# ACCA 报考指引

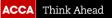

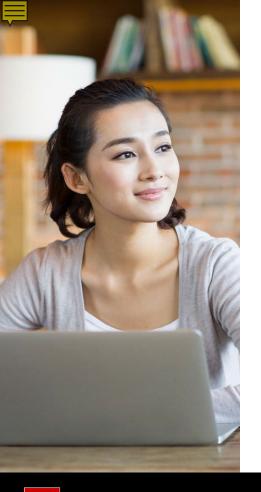

#### ACCA考试相关常用链接

- □ ACCA 报考时间及其他重要日期
- □ ACCA <u>考试日期</u>
- □ ACCA <u>考试费用</u>
- □ ACCA <u>学习资源</u>
- □ ACCA 随时机考中心(中国区)
- □ ACCA <u>认可教材出版</u>
- □ ACCA <u>认可培训机构(中国区)</u>
- □ ACCA <u>免考查询</u>

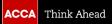

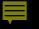

## BT-LW报考指引 (BT, MA, FA, LW)

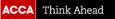

#### 随时机考

- 以下科目属于随时机考(On-demand CBE),学员无需在myACCA账号里操作报考,如需报考, 请直接与机考中心联系预约报考并缴费。
- Business and Technology (BT)
- Management Accounting (MA)
- Financial Accounting (FA)
- Corporate and Business Law (LW)
- 随时机考中心名录就点击<u>此处</u>查看。

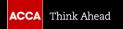

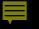

# PM-FM & SP报考指引

(PM, TX, FR, AA, FM, SBL, SBR, AFM, APM, ATX, AAA)

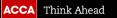

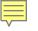

#### 全球统考(分季机考)

- 以下科目属于分季机考(Session-CBE),学员需要在*myACCA*账号里操作报考,详细指引请看下一页
- Performance Management (PM)
- Taxation (TX)
- Financial reporting (FR)
- Audit and Assurance (AA)
- Financial Management (FM)
- Strategic Business Leader (SBL)
- Strategic Business Reporting (SBR)
- Advanced Financial Management (AFM)
- Advanced Performance Management (APM)
- Advanced Taxation (ATX)
- Advanced Audit and Assurance (AAA)

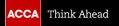

#### 1. 登录 myACCA账号(www.accaglobal.com)

| The global body for professional accounta                                                                        | nts About us                   | Contact us Find an acco | untant Technical ad | tivities Help & sup | port Hong Kong 👻              | Sign in to MyACCA                                                   |
|----------------------------------------------------------------------------------------------------|--------------------------------|-------------------------|---------------------|---------------------|-------------------------------|---------------------------------------------------------------------|
| ACCA Think Ahead                                                                                                 | Search                         |                         | Q                   | Apply now           | myACCA →                      | Insert your username and password below to                          |
| Home Our qualifications                                                                                          | Employers                      | Learning providers      | Members             | Students            | Professional<br>insights      | access your secure personal MyACCA account.                         |
| Inspiring<br>accountance<br>A powerful global presence within I<br>ACCA inspires its members and st              | he profession,                 |                         |                     | caree               | nce with                      | <br>Password                                                        |
| Benefit from qualifications that are<br>employers and institutions around<br>career's worth of valuable resource | endorsed by<br>he world, and a |                         | surringenneus gent  |                     | ng with ACCA ><br>Apply now > | Sign in to MyACCA Forgotten your username? Forgotten your password? |
| Dis                                                                                                    | cover ACCA >                   |                         | and a station       |                     |                               | New user - set your password Having problems signing in?            |

#### 2. 在首页点击"Book an exam"进入Exam Entry

| SPD test3 Do not suspend - PW<br>- Connect | Your overview<br>ACCA ID 2653804                                                                                                    |                                                                                                    |
|--------------------------------------------|----------------------------------------------------------------------------------------------------|----------------------------------------------------------------------------------------------------|
| ④ Dashboard                                | Some MY QUALIFICATION<br>ACCA Student<br>View progress                                                                                     | ■ ACCOUNT BALANCE <b>£0 due</b> View transactions [2]                                                              |
| E Documents & downloads<br>옷 My details →  | ACCA KEY DATES<br>• Annual subscription was due on 01 January 2020<br>• July exams 6-17 July 2020<br>• September exams 7-11 September 2020 | COMMON ACTIONS<br>Book an exam 2 fiew your certificates<br>Print a transcript 2 Record your practical experience 2 |

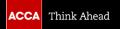

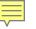

#### 3. 点击"Add an exam"

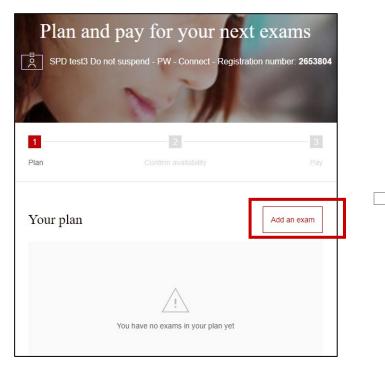

#### 4. 选择考点、考季和考试科目

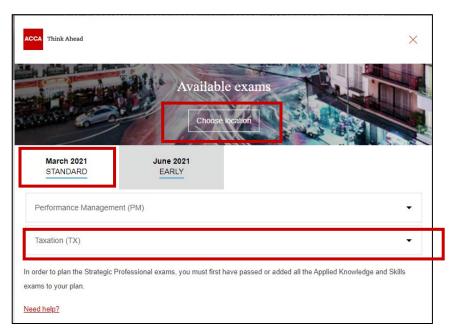

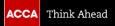

#### 5. 选择考试版本(如该科目有不同版本)

|                                                        |                                | ams in Beijing                       |                      |
|--------------------------------------------------------|--------------------------------|--------------------------------------|----------------------|
| March 2021<br>STANDARD                                 | June 2021<br>EARLY             |                                      |                      |
| Performance Management                                 | (PM)                           |                                      | •                    |
| Choose a Version to pla                                | n this exam                    |                                      |                      |
| Select Exam Method:                                    |                                | You've selected Taxation (TX)        | Add to your plan     |
| In order to plan the Strategic Protexams to your plan. | essional exams, you must first | have passed or added all the Applied | Knowledge and Skills |

#### 6. 点击"Add to your plan"

|                                                                 | Char               | Ige location                                                                 |                                           |
|-----------------------------------------------------------------|--------------------|------------------------------------------------------------------------------|-------------------------------------------|
| March 2021<br>STANDARD                                          | June 2021<br>EARLY |                                                                              |                                           |
| Performance Manageme                                            | nt (PM)            |                                                                              |                                           |
| Taxation (TX)                                                   |                    |                                                                              |                                           |
| United Kingdom                                                  | m                  |                                                                              | Change Version                            |
| United Kingdom<br>Version United Kingdon<br>Select Exam Method: | m                  | Version is select                                                            |                                           |
| United Kingdom<br>Version United Kingdou<br>Select Exam Method: | m<br>ion CBE Paper | Version is select<br>You've selected Taxation (<br>Beijing, China, Peoples R | ted successfully.<br>TX) (SESSION CBE) in |

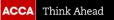

## 7. 点击"Confirm availability"确认考位 8. 点击科目名称

 $\square$ 

| an           | 2<br>Confirm availability                                                                                                    | 3<br>Pay          |                                                                                                    |
|--------------|----------------------------------------------------------------------------------------------------|-------------------|----------------------------------------------------------------------------------------------------|
| Taxation (T) | K) has been added to your plan.                                                                                                    |                   | Session CBE Booking                                                                                             |
| our plan     |                                                                                                    | Add an exam       | You will now be transferred<br>to our booking partner in<br>order to confirm the<br>availability of your chosen |
| March 202    | 1<br>ession CBE                                                                                                    |                   | exam.<br>Confirm availability                                                                                   |
|              | United Kingdom (TX - UK)<br>wailability and Payment                                                                                   | ×<br>£130.00      | Pay Now<br>Credit balance £0.00<br>Total £130.00                                                                |
| to book acro | ion booking is available within your qualifi<br>oss 2 exam sessions at the same time. Bo<br>I always get the best available exam fees | ooking in advance |                                                                                                    |
| Subtotal     |                                                                                                    | £130.00           |                                                                                                    |

| Dashboard                                                                              | d |                                                                              |
|----------------------------------------------------------------------------------------|---|------------------------------------------------------------------------------|
| Computer-Based Exams<br>Select Exam<br>• CBE_TX_UK-Taxation - United Kingdom (TX - UK) | 1 | My Account           My Profile           Preferences           Exam History |
| Do you have a private access code?<br>What is this?                                    | ~ | <ul> <li>View Score Reports</li> <li>My Receipts</li> </ul>                  |
| Booked Computer-Based Exams                                                            |   |                                                                              |

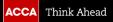

Ę

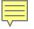

#### 9. 点击"View Exam Policies"阅读考试相关规定,阅读完毕后点击"Next"

| Exam details                                                                                                    |      |
|----------------------------------------------------------------------------------------------------|------|
| CBE_TX_UK: Taxation - United Kingdom (TX - UK)                                                                              |      |
| Exam:<br><u>CBE_TX_UK: Taxation</u> - United Kingdom (TX - UK)<br><u>View Exam Policies</u>                                 |      |
| Language:<br>English                                                                                                    |      |
| A Important!:<br>Please ignore the Private Access Code section in the next screen. You can proceed by clicking on the exam. |      |
| Previous                                                                                                    | Next |

#### 10. 选择考点相关信息以确定该科目的考点是否有考位

|                         | I                                  | Fin   | d ai   | n ap   | оро   | intn    | nen    | t       |                  |
|-------------------------|------------------------------------|-------|--------|--------|-------|---------|--------|---------|------------------|
|                         | CBE_TX_I                           | JK: T | axatic | on - U | nited | King    | dom (  | TX - UK | 0                |
| Find test centres in:   |                                    |       |        |        |       |         |        |         |                  |
|                         |                                    |       | Со     | ountry | /Regi | ion:    |        |         |                  |
|                         | China                              |       |        |        |       |         |        |         | ~                |
|                         |                                    |       | St     | tate/P | rovin | ce:     |        |         |                  |
|                         | Beijing                            |       |        |        |       |         |        |         | ~                |
|                         |                                    |       |        | С      | ity:  |         |        |         |                  |
|                         | All Cities                         |       |        |        |       |         |        |         | ~                |
|                         | SI                                 | how n | ne ap  | point  | ments | s on ti | his da | ite:    |                  |
|                         |                                    | 02/0  | )3/20  | 21     |       |         | Ê      | 1       |                  |
|                         |                                    | <     |        | Ma     | rch 2 | 021     |        | >       |                  |
|                         |                                    | Su    | Мо     | Tu     | We    | Th      | Fr     | Sa      |                  |
|                         |                                    |       | 1      | 2      | 3     | 4       | 5      | 6       | 🛕 Map not availa |
| Test Centre             | Appointments                       | 7     | 8      | 9      | 10    | 11      | 12     | 13      |                  |
| Select the location whe | re you would like to take your exa | 14    | 15     | 16     | 17    | 18      | 19     |         |                  |
|                         |                                    | 21    |        | 23     | 24    | 25      | 26     |         | 72.34            |
|                         |                                    | 28    | 29     | 30     | 31    |         |        |         |                  |

- 1) 选择国家、省份和城市(如果需要扩大搜索范围,可以不选城市)
- 2) 点击蓝色图标显示日历
- 3) 从日历中选择该科目考试日期。请留意官网上不同科目的考试日期, 如考试日期没有选对,则可能无法出现对应的考点供选择。 (\*点击此链接可查看ACCA <u>考试日期</u>)
- 4) 点击"search"搜索考点

| est Centre                                                                                                    | Appointments<br>Show 12-hour |
|----------------------------------------------------------------------------------------------------|------------------------------|
| ACCA - Beijing Modern Business Training - 1<br>China<br>Beijing<br>Beijing<br>Chaoyang<br>No.17, Tuanjiehu Nanli<br>4/F Tuanjiehu Building<br>100020<br>Test Centre Information | 09:00                        |
| ACCA - Beijing Modern Business Training - 2<br>China<br>Beijing<br>Beijing<br>Chaoyang<br>No.17, Tuanjiehu Nanli<br>5/F Tuanjiehu Building<br>100020<br>Test Centre Information | 09:00                        |
| ACCA - Beijing Modern Business Training - 3<br>China<br>Beijing<br>Beijing<br>Beijing<br>Test Centre Information                                                                | None available               |

- 若考点显示None available,则表明此考点在该考季暂不开放,或者可能 考位有限制
- 学员可以联系中国客服咨询及协助,进一步确认考点与考位的状况,以便 进行报考。<mark>考位有限,请提前报名</mark>!

Ę

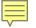

#### 12. 再次确定所预约考试的信息, 如果确认无误,点击"Confirm Booking"

| Description                                                                                                    | Details                                                                                                    | Actions                              |  |
|----------------------------------------------------------------------------------------------------|----------------------------------------------------------------------------------------------------|--------------------------------------|--|
| Exam<br>CBE_TX_UK: Taxation - United Kingdom (TX - UK)<br>Language: English<br>Exam Length: 190 minutes                                                               | Appointment<br>Tuesday, 2 March 2021<br>Start time: 09:00 CST<br>Change Appointment<br>Location<br>ACCA - Beijing Modern Business Training - 1<br>China<br>Beijing<br>Beijing<br>Deijing<br>Deijing<br>No 17, Tuanjiehu Nanli<br>4/F Tuanjiehu Building<br>100020<br>Change Test Centre | Remove                               |  |
| Personal Information<br>▲ Please check your name listed below. If there are any<br>after completing your booking.<br>Name:<br>SPD test3 Do not suspend - PW - Connect | y errors with how your name is displayed, please cont                                                                                                    | act ACCA Connect as soon as possible |  |
|                                                                                                    |                                                                                                    |                                      |  |

## 13. 请先阅读相关政策后,再点击"Accept"

| Agree to policies                                                                                                    | ×                  |
|----------------------------------------------------------------------------------------------------|--------------------|
| ACCA Terms and Conditions                                                                                                    |                    |
| Important test delivery information pertaining to COVID-19 (coronavirus):                                                                                                    |                    |
| Please review the specific health conditions and testing requirements for your country on our Coronavirus Update page before your exam appointment. By scheduling your test appointment, you agree to comply with these be asked to acknowledge these conditions and requirements upon arrival at the test centre. You are required to bring and wear a face mask while at the test centre and while taking your exam. Candidates without a face material services. You must briefly remove your mask during the check-in process. If you refuse to wear a face mask or if you are sick or you have been in contact with an ill person, do not go to the test centre — please resc online for a later date. | ask will be denied |
| ACCA Policies                                                                                                    |                    |
| Read more                                                                                                    | ~                  |
| Cancel                                                                                                    | Accept             |
|                                                                                                    |                    |

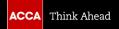

Ę

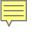

## 14. 再次确认报考信息无误后点击"Confirm"

|                                                                                                    | Review Booking                                                                                                    |  |
|----------------------------------------------------------------------------------------------------|----------------------------------------------------------------------------------------------------|--|
| Description                                                                                             | Details                                                                                                    |  |
| Exam<br>CBE_TX_UK: Taxation - United Kingdom (TX - UK)<br>Language: English<br>Exam Length: 190 minutes | Appointment<br>Tuesday, 2 March 2021<br>Start time: 09:00 CST<br>Location<br>ACCA - Beijing Modern Business Training - 1<br>China<br>Beijing<br>Beijing<br>Beijing<br>Chaoyang<br>No.17, Tuanjiehu Nanli<br>4/F Tuanjiehu Building<br>100020 |  |
| Previous Cancel Order                                                                                   |                                                                                                    |  |
|                                                                                                    |                                                                                                    |  |

## 15. 点击"Finish"提交报考信息

|                                                | Submit Booking<br>Order #: 0056-7190-0344   |                              |
|------------------------------------------------|---------------------------------------------|------------------------------|
|                                                | Finish →                                    |                              |
| escription                                     | Details                                     | Order Information            |
| Exam                                           | Appointment                                 | Order Number/Invoice         |
| CBE_TX_UK: Taxation - United Kingdom (TX - UK) | Tuesday, 2 March 2021                       | 0056-7190-0344               |
| Language: English                              | Start time: 09:00 CST                       | Registration ID<br>388250596 |
| Exam Length: 190 minutes                       | Location                                    | Status                       |
|                                                | ACCA - Beijing Modern Business Training - 1 | Scheduled                    |
|                                                | Test Centre Information                     |                              |

#### ACCA Terms and Conditions

Important test delivery information pertaining to COVID-19 (coronavirus):

Please review the specific health conditions and testing requirements for your country on our Coronavirus Update page before your exam appointment. By scheduling your test appointment, you agree to comply with these requirements. You will be asked to acknowledge these conditions and requirements upon arrival at the test centre. You are required to bring and wear a face mask while at the test centre and while taking your exam. Candidates without a face mask will be denied testing services. You must briefly remove your mask during the check-in process. If you refuse to wear a face mask or if you are sick or you have been in contact with an ill person, do not go to the test centre — please reschedule your exam online for a later date.

#### ACCA Policies

Admission Policy

By entering for the examination(s) you are agreeing to be bound by the ACCA Examination rules and regulations. Full details of the rules and regulations

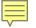

## 16. 在terms and conditions前打钩后点击 "Proceed to Payment "支付考试费

| lan | Confirm availability                                                                                                    |             |                                              |
|-----|----------------------------------------------------------------------------------------------------|-------------|----------------------------------------------|
| You | r plan                                                                                                    | Add an exam | Session CBE Booking                          |
|     | March 2021                                                                                                    |             |                                              |
|     | Session CBE                                                                                                    |             |                                              |
|     | Taxation - United Kingdom (TX - UK)                                                                                                    | ×           |                                              |
|     | Beijing - Chaoyang , China, Peoples Rep of                                                                                                    |             |                                              |
|     | Pending Payment                                                                                                    | £130.00     | Pay Now                                      |
|     |                                                                                                    |             | Credit balance £0.00<br>Total <b>£130.00</b> |
| i   | If dual session booking is available within your qualification<br>to book across 2 exam sessions at the same time. Booking<br>ensures you always get the best available exam fees. |             | I accept the terms and conditions of booking |
| Su  | btotal                                                                                                    | £130.00     | Proceed to Payment                           |

Terms and conditions 包含与考试、考场安排等相 关的重要信息,能帮助考生更好地为考试做好准备。 请仔细阅读再点击"Proceed to Payment"。

ACCA Think Ahead

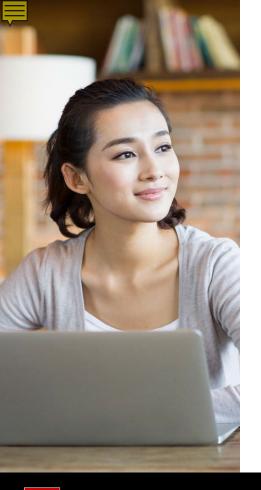

#### 关于修改考试(包括增加、删减科目,和修改考点和时间等)

操作:进入 myACCA里的Exam entry,找到已经报考的科目记录,根据页面指示添加,删除 或编辑科目即可。

退考费: 若是退考,考试费会先退回学员的 myACCA 账户里,这笔费用可抵扣之后的年费 或其他科目的考试费。

注意:修改报考的截止时间是该考季的<u>常规报考截止时间</u> (点击此处可查看ACCA <u>报考时间及其他重要日期</u>)

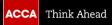

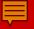

## 更多ACCA资讯请登录ACCA全球官网 www.accaglobal.com

## 或ACCA中文官网查询 cn.accaglobal.com

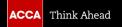

© ACCA Public

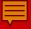

更多学员相关活动和信息,请关注 ACCA中国学员服务号

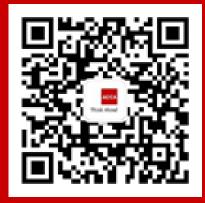

#### ACCA 北京办公室 所辖范围: 北京,黑龙江,吉林,辽宁,河北,天津,山东,山西,陕西,宁夏甘肃,内蒙古,新疆,青海

ACCA 上海办公室 所辖范围: 上海,江苏,浙江,湖北,河南,四川,重庆,安徽,江西,西藏

> ACCA 广州办公室 所辖范围 : 广东,广西,福建,湖南,云南,贵州,海南

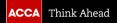

© ACCA Public

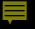

# ACCA 中国客服

Email: customerservicechina@accaglobal.com **Telephone:** 4008333338

Online: cn.accaglobal.com

星期一至星期五: 8:00 a.m. - 8:00 p.m. 周六,周日及中国法定节假日: 9:30 a.m. - 6:00 p.m.

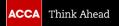

© ACCA Public

# ACCA Connect (英国)

#### **Email:** students@accaglobal.com

## **Telephone:** 0044 (0)141 582 2000

#### Online: www.accaglobal.com

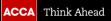

# Welcome to Join!

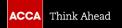